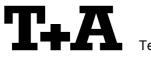

**Technical Information** 

# RS232 control of DD1535.

The surround decoder DD1535R with software version 1.31 or higher is compatible to be controlled by any P/PA/R master device control device with software version 1.60 connected to a control-system having a RS232 serial output port (PC, CRESTRON home automation system etc.) through the RS232/R-Link interface adapter. The DD1535R cannot be controlled directly because it works as an add-on for the master device. All surround related commands are passed on by the master device to the surround decoder when in surround-mode. The DD1535R adds the Surround Control commands. When the system is in surround mode it additionally takes over volume control and Loudness and Tone control. The speaker output is tied to the speaker A.

For details about connecting and operating the adapter see the user manual of the adapter "UM\_RS232\_Adapt.doc".

| Settings for the RS232 interface of the control device are as follows: |  |
|------------------------------------------------------------------------|--|
|                                                                        |  |

| Baud rate:    | 115.200 |
|---------------|---------|
| Data bits:    | 8       |
| Stop bits:    | 1       |
| Parity:       | none    |
| Flow Control: | none    |

## T+A RS\_232 Protocol

The R-series devices use the standard T+A RS232 command protocol as described in detail in the documents "TA\_RS232\_protocol.doc" and "RS\_232\_Command\_Codes.doc".

#### Format of the command telegrams

A command telegram to the R-system master device consists of 6 bytes. The complete telegram should be sent without pauses between the bytes.

#### Example: SYSTEM\_ON command

| Byte 1                   | Byte 2                                                               | Byte 3                                                         | Byte 4                                                               | Byte 5           | Byte 6                             |  |
|--------------------------|----------------------------------------------------------------------|----------------------------------------------------------------|----------------------------------------------------------------------|------------------|------------------------------------|--|
| RS232 adapter<br>address | Telegram length                                                      | R-Link address                                                 | R-Link command                                                       | R-Link flag byte | Check sum                          |  |
| (always 0x01)            | (R-Link address +<br>R-Link command +<br>R-Link flag byte =<br>0x03) | (0xC8=Amplifier/m<br>aster device<br>→ see also note<br>below) | (here: SystemON =<br>0x57)<br>→ see command<br>table<br>"appendix 1" | (always 0x02)    | = sum of<br>bytes 15<br>mod. 0x100 |  |
| 0x01                     | 0x03                                                                 | 0xC8                                                           | 0x57                                                                 | 0x02             | 0x25                               |  |

- Byte 1, 2, 3, 5 : these bytes have the fixed values as shown in the table above for all R-system master devices
- Byte 4 : R-Link command according to the table of RCII commands (see "RS\_232\_Command\_Codes.doc")
- Byte 6 : check sum == (byte1+byte2+byte3+byte4+byte5) modulo 0x100

**Note:** The R-Link address **0xC8** is used for all standard amplifier commands. There exist a few additional commands (system commands) for some special functions. For these commands the address **0xC2** has to be used.

## Format of the acknowledge (ACK) telegrams

The R-System master device will process each received command telegram and it will send an acknowledge telegram approx. 25...35 ms after receiving the command.

The ACK telegram consists of 2 bytes:

**Byte\_1** is the RS232 address of the command telegram received before (=byte 1 of the command telegram = 0x01).

Byte\_2 is the acknowledge byte. If this byte is equal to the check sum of the command telegram (byte6 of the command) then the command was received correctly.

If byte 2 has a value different from the check sum of the command, an error has occurred (see table below).

#### Format of the ACK telegram:

| Byte 1        | Byte 2                                                        |                                                                                                    |
|---------------|---------------------------------------------------------------|----------------------------------------------------------------------------------------------------|
| RS232 address | ACK byte                                                      |                                                                                                    |
| 0x01          | = check sum of command:<br>= check sum –1:<br>= check sum –2: | command correctly received<br>command ignored (system busy)<br>command not executed                                          |
|               |                                                               | ithin 35 milli-seconds after sending a command, there is either a the telegram is erroneous (wrong address, wrong check sum) |

After the ACK telegram, the master device is ready for the next command.

### **Special System Commands**

Beginning with version 1.31 the DD1535R automatically pushes the status information after it has changed. Additionally the status can be requested by sending the command 0x64 (Status\_1) or 0x43 (Status\_2) to the RLink-address **0xC2** but normally this should not be necessary. We strongly recommend to keep the number of status requests low to avoid unnecessary RLink-Bus load. The information given is different for each device and has to be decoded and displayed individually. For further information see the user manual 'Crestron T+A Macro'.

Responses of the DD1535R are as follows:

### Status 1:

The STATUS\_1 is automatically pushed by the DD1535R when any contained information has changed or the command STATUS\_1 was sent to the DD1535R. It is answered by a 9 byte long status telegram having the following format:

| 0x01, 0x05, 0xC2, 0x64, | Stat_Byte_1, Stat_Byte_2, Stat_Byte_3, Stat_Byte_4, | Checksum    |
|-------------------------|-----------------------------------------------------|-------------|
| HEADER (4)              | STATUS BYTES (4)                                    | CHK-SUM (1) |

The 4 header bytes (0x01/0x05/0xC2/0x64) are constant. The 4 status bytes are defined as follows:

| Stat_Byte_1 | b0 | Protection         |                                                                                                    | nplifier is in protection mode<br>oad / overheat) |             |                          |  |
|-------------|----|--------------------|----------------------------------------------------------------------------------------------------|---------------------------------------------------|-------------|--------------------------|--|
|             | b1 | Speaker_A          | 1:= speaker A ou                                                                                                    |                                                   | 1           |                          |  |
|             | b2 | Speaker B          | 1:= speaker B output is ON                                                                                                    |                                                   |             |                          |  |
|             | b3 |                    |                                                                                                    | -1                                                |             |                          |  |
|             | b4 |                    |                                                                                                    |                                                   |             |                          |  |
|             | b5 |                    |                                                                                                    |                                                   |             |                          |  |
|             | b6 | STANDBY            | 1:= System is in                                                                                                    | STANDB                                            | (           |                          |  |
|             | b7 | ON                 | 1:= System is Of                                                                                                    |                                                   |             |                          |  |
| Stat Duta 2 | h0 | Liston Source      | 0:= not defined                                                                                                    |                                                   | 0.          |                          |  |
| Stat_Byte_2 | b0 | Listen Source      | 1:= CD                                                                                                    |                                                   |             | 8:= AUX 3<br>9:= DVD     |  |
|             | b1 | (015)              | 2:= TUNER                                                                                                    |                                                   |             | = STB                    |  |
|             | b2 |                    | 3:= TAPE 1                                                                                                    |                                                   |             | = VCR                    |  |
|             | b3 | Decending Course   | 4:= TAPE 2                                                                                                    |                                                   |             | = AUX/AV 1               |  |
|             | b4 | Recording Source   | 5:= TV/Video                                                                                                    |                                                   |             | = AUX/AV 1<br>= AUX/AV 2 |  |
|             | b5 | (015)              | 6:= AUX 1                                                                                                    |                                                   |             | = DBR (Digital Radio)    |  |
|             | b6 |                    | 7:= AUX 2                                                                                                    |                                                   |             | = not def. / future use  |  |
|             | b7 |                    | T. NONE                                                                                                    |                                                   | 10.         |                          |  |
| Stat_Byte_3 | b0 | LOUDness           | 1:= Loudness is                                                                                                    | ON                                                |             |                          |  |
| b1<br>b2    |    | FLAT               | 1:= FLAT is ON (= Tone defeat)                                                                                                    |                                                   | one defeat) |                          |  |
|             |    | DirectStereo       | 1:= High Quality stereo mode                                                                                                    |                                                   |             |                          |  |
|             | b3 |                    |                                                                                                    |                                                   |             |                          |  |
|             | b4 | SurroundMode (015) | 0:= Surnd (5.1)                                                                                                    | 5:= Disco                                         | )           | 10:= Church              |  |
|             | b5 |                    | 1:= Stereo                                                                                                    | 6:= Hall                                          |             | 11:= MCH-Input           |  |
|             | b6 |                    | 2:= Mono                                                                                                    | 7:= Oper                                          | а           |                          |  |
|             | b7 |                    | 3:= Mono I                                                                                                    | 8:= Arena                                         | а           | 15:= Surnd EX/ES         |  |
|             |    |                    | 4:= Mono II                                                                                                    | 9:= Club                                          |             | (7.1)                    |  |
| Stat_Byte_4 | b0 | SourceFormat (04)  | 0:= analog                                                                                                    |                                                   | 4·=         | AAC                      |  |
|             | b1 |                    | 1:= PCM                                                                                                    |                                                   |             |                          |  |
|             | b2 | -                  | 2:= Dolby Digital                                                                                                    |                                                   |             |                          |  |
|             | b3 | -                  | 3:= DTS                                                                                                    |                                                   |             |                          |  |
|             | b4 | DecodingMode (010) | 0:= None                                                                                                    |                                                   | I           |                          |  |
|             | 1. |                    | 1:= Dolby Pro L                                                                                                    | oaic II Mo                                        | vie N       | Mode                     |  |
|             |    | -                  | 2:= Dolby Pro Logic II Music Mode<br>3:= Dolby Pro Logic II Matrix Mode<br>4:= Dolby Pro Logic IIx Movie Mode<br>5:= Dolby Pro Logic IIx Music Mode<br>6:= Dolby Pro Logic IIx Matrix Mode |                                                   |             |                          |  |
|             | b5 |                    |                                                                                                    |                                                   |             |                          |  |
|             |    |                    |                                                                                                    |                                                   |             |                          |  |
|             | b6 | 1                  |                                                                                                    |                                                   |             |                          |  |
|             |    |                    |                                                                                                    |                                                   |             |                          |  |
|             | b7 |                    | 7:= Dolby Pro L                                                                                                    | .ogic IIx E                                       | X co        | mpatible Mode            |  |
|             | יט |                    | 8:= DTS Neo:6                                                                                                    | Cinema M                                          | lode        |                          |  |
|             |    |                    | 9:= DTS Neo:6                                                                                                    | Music Mo                                          | de          |                          |  |
|             |    |                    | 10:= DTS ES                                                                                                    |                                                   |             |                          |  |

#### Status 2:

The STATUS\_2 command to the DD1535R is answered by a 7 byte long status telegram giving information about the volume. This information is pushed automatically after volume setting is completed. Due to RLink-Bus limitation this status is not updated while the Volume-keys are still pressed but only after releasing them. This might be improved in later releases.

Status\_2 has the following format:

| 0x01, 0x05, 0xC2, 0x43, | Status_Byte_1, Status_Byte_2, | Checksum    |
|-------------------------|-------------------------------|-------------|
| HEADER (4)              | STATUS BYTES (2)              | CHK-SUM (1) |

The 4 header bytes (0x01/0x05/0xC2/0x43) are constant. The 2 status bytes are defined as follows:

| Status_Byte_1 | b0 Volume of main room     |
|---------------|----------------------------|
|               | b1 (063)                   |
|               |                            |
|               | b2                         |
|               | b3                         |
|               | b4                         |
|               | b5                         |
|               | b6                         |
|               | b7                         |
| Stat_Byte_2   | b0 0                       |
|               |                            |
|               |                            |
|               | b1                         |
|               |                            |
|               | b1                         |
|               | b1<br>b2<br>b3             |
|               | b1<br>b2<br>b3<br>b4       |
|               | b1<br>b2<br>b3<br>b4<br>b5 |
|               | b1<br>b2<br>b3<br>b4       |

# Appendix 1: List of Master (Amplifier) commands (Address 0xC8)

| Command            | Command<br>Code (HEX) | toggle    | Remark                                                                                                    |
|--------------------|-----------------------|-----------|----------------------------------------------------------------------------------------------------|
| System ON          | 0x57                  |           | Switch the master device ON                                                                                                    |
| System Standby     | 0x77                  |           | Switch the system (master and source devices) to STANDBY                                                                                                |
| System OFF         | 0x7A                  |           | Switch the system completely OFF                                                                                                    |
| Volume + Tone Cont |                       |           |                                                                                                    |
| VOL +              | 0x00                  |           | Performs 1 volume step                                                                                                    |
| VOL -              | 0x20                  |           | <b>Hint</b> : Repeat these commands for continuous volume increase/decrease (command repetition rate = 100110 ms)                                       |
| LOUDness           | 0x2C                  | х         |                                                                                                    |
| LOUDness ON        | 0x75                  |           |                                                                                                    |
| LOUDness OFF       | 0x55                  |           |                                                                                                    |
| FLAT               | 0x0C                  | х         |                                                                                                    |
| FLAT ON            | 0x7B                  |           | tone control defeat                                                                                                    |
| FLAT OFF           | 0x47                  |           | tone control on                                                                                                    |
| Speaker Control    | -                     |           |                                                                                                    |
| SPKR               | 0x13                  | х         | Switches the speaker outputs insequence ON and OFF:<br>A -> B -> A+B -> OFF<br>Hint: better use the "discrete" Speaker_A/Speaker_B ON +<br>OFF commands |
| Speaker A ON       | 0x68                  |           | Speaker A output ON                                                                                                    |
| Speaker A OFF      | 0x48                  |           | Speaker A output OFF                                                                                                    |
| Surround control   |                       |           |                                                                                                    |
| Surround EX/ES     | 0x6F                  |           | Surround EX/ES mode                                                                                                    |
| Surround 5.1       | 0x6D                  |           | Surround 5.1 mode                                                                                                    |
| Stereo             | 0x4D                  |           | Stereo mode                                                                                                    |
| Mono               | 0x5D                  |           | Mono mode                                                                                                    |
| Mono I             | 0x3D                  |           | use left channel for Mono                                                                                                    |
| Mono II            | 0x53                  |           | use right channel for Mono                                                                                                    |
| Disco              | 0x63                  |           | Soundfield: Disco                                                                                                    |
| Hall               | 0x76                  |           | Soundfield: Hall                                                                                                    |
| Opera              | 0x7E                  |           | Soundfield: Opera                                                                                                    |
| Arena              | 0x71                  |           | Soundfield: Arena                                                                                                    |
| Club               | 0x69                  |           | Soundfield: Club                                                                                                    |
| Church             | 0x79                  |           | Soundfield: Church                                                                                                    |
| MCH-Input          | 0x67                  |           | Use Multichannel-Input if assigned to active source                                                                                                    |
| SURND              | 0x37                  | х         | toggle between Surround- and Preamp-Mode                                                                                                    |
| Stereo HQ          | 0x70                  |           | switch to Preamp-Mode                                                                                                    |
|                    | ontrol' keys but      | t "PRE" c | an be used to switch the DD1535 from Standby to On or from                                                                                              |
| Preamp-Mode        |                       |           |                                                                                                    |

# **Revision history:**

| 01.09.2005 | release                                                                                  |
|------------|------------------------------------------------------------------------------------------|
| 02.09.2005 | replaced "PRE" code (0x0e) by "Stereo HQ" (0x70) in Appendix 1: List of Master commands. |
| 07.09.2005 | added STATUS_BYTE_4 - DecodingMode - Message "DTS ES" for value=10. (without the DTS ES  |
|            | operation is falsely indicated as "DTS" "PLIIx") (supported by DD1535R V1.32 and later). |
| 20.11.2012 | Checksum computation corrected (mod 0x100)                                               |